Programmazione in Python per le scienze della vita

Salvatore Mancarella

Soluzioni

Capitolo 5 – La gestione del Database in Python

*Soluzione esercizio n° 1* Il modello Entità e Relazioni (ER):

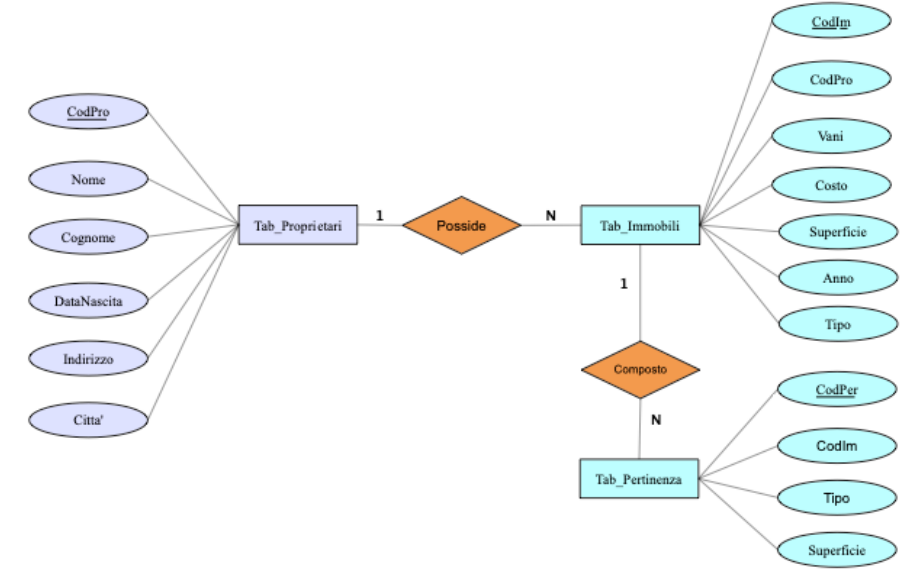

Query n°1

SELECT Nome, Cognome FROM Tab\_Proprietari ORDER BY Cognome, Nome DESC

#### Query n°2

SELECT Nome, Cognome FROM Tab\_Proprietari WHERE Città like "Tricase"

Query n°3

SELECT Nome, Cognome FROM Tab\_Proprietari WHERE Nome like "M%"

Query n°5

SELECT Tipo FROM Tab\_Immobili WHERE Vani > 3

Query n°6

SELECT I.Tipo FROM Tab\_Immobili I, Tab\_Proprietari P WHERE (I.CodPro = P.CodPro) AND (P.Cognome like "Rossi") AND (P.Nome like "Mario")

Query n°7

SELECT Tipo FROM Tab\_Immobili WHERE Anno < 1990

Query n°8

SELECT P.Cognome, P.Nome FROM Tab\_Immobili I, Tab\_Proprietari P WHERE (I.CodPro = P.CodPro) AND (I.Anno < 1990)

### *Soluzioni* 3

Query n°9

SELECT P.Cognome, P.Nome FROM Tab\_Immobili I, Tab\_Proprietari P WHERE (I.CodPro = P.CodPro) AND (Per.Tipo like "villa")

Query n°10

SELECT P.Cognome, P.Nome FROM Tab\_Immobili I, Tab\_Proprietari Pro, Tab\_Pertinenza Per WHERE  $((I.CodPro = P.CodPro) AND (Per.CodIm = P.CodIm)) AND$ (Per.Tipo like "Box")

Query n°11

SELECT Pro.Cognome, Pro.Nome, I.Tipo , Per.Tipo FROM Tab\_Immobili I, Tab\_Proprietari Pro, Tab\_Pertinenza Per WHERE  $(\overline{I.CodPro} = P.CodPro)$  AND  $(Per.CodIm = P.CodIm)$ ORDER BY Cognome, Nome DESC

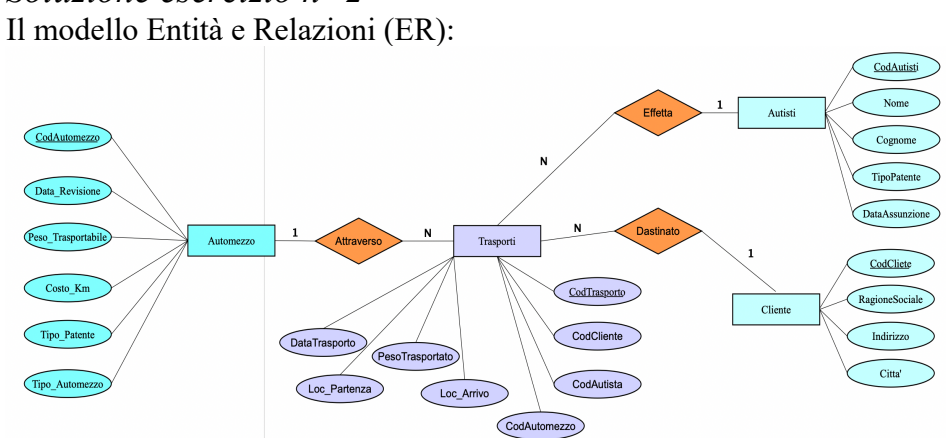

# *Soluzione esercizio n° 2*

# *Soluzione esercizio n° 3*

## Il modello Entità e Relazioni (ER):

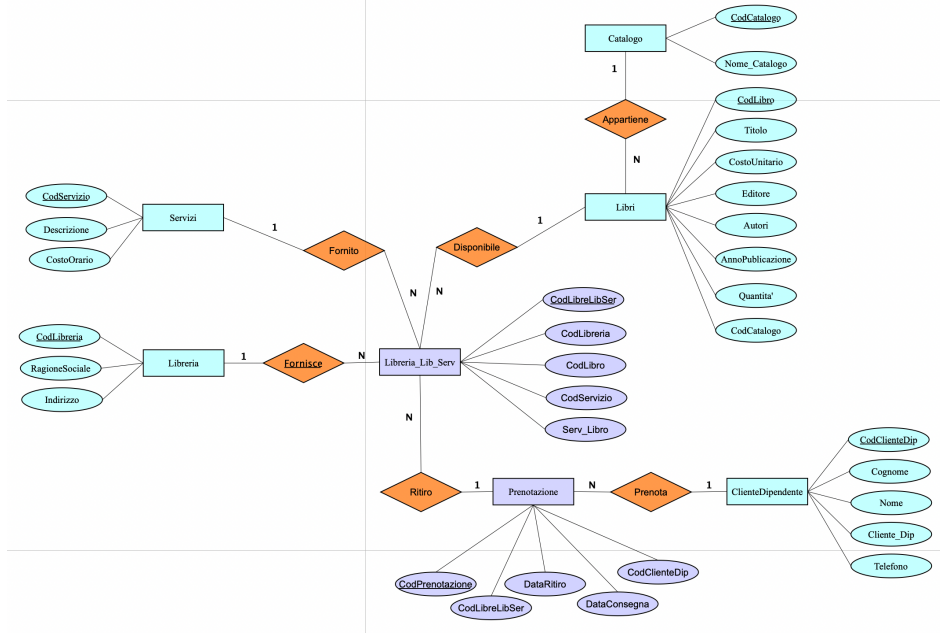

## Query n°1

```
# Importazione del modulo MySQL
import mysql.connector
# Connessione a MySQL
connessione = mysql.connector.connect(
# Parametri per la connessione
  host="localhost",
  user="nome-utente",
  password="password"
  db="DBLibreria"
)
# Generazione del cursore
cursore = connessione.cursor()
# Comando SQL per l'estrazione dei record
cursore.execute("SELECT RagioneSociale, Indirizzo FROM 
Tab Libreria WHERE CodLibreria like %s")
valori = "codice della libreria scelta"
# Comando SQL per l'estrazione del record
risultato = cursore.fetchone()
# Visualizzazione del record
print(risultato)
```
Query n°2

SELECT C.NomeCatalogo, L.Titolo, L.Autori, L. Editore, L.CostoUnitario FROM Tab\_Catalogo C, TabLibri L WHERE (C.CodCatalogo = L.CodCatalogo) AND (C.NomeCatalogo like "inserire il nome del catalogo")

SELECT Descrizione, CostoOrario FROM Tab\_Servizi